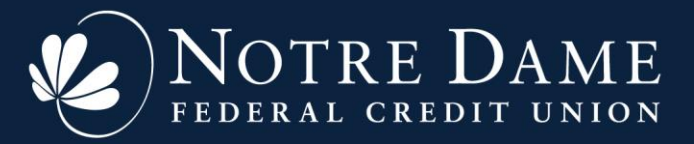

## Samsung Pay – Frequently Asked Questions

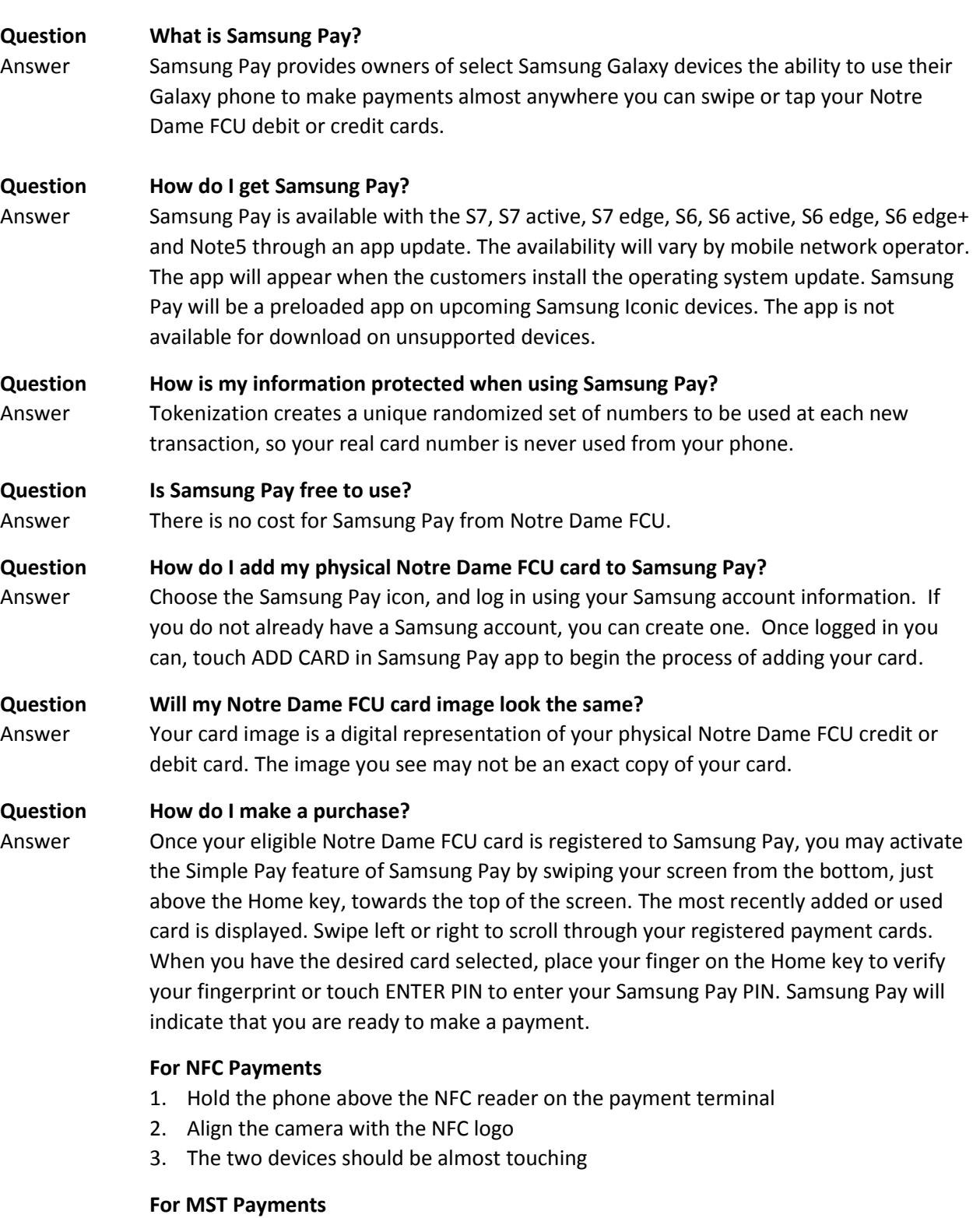

- 1. Hold the phone closely to the terminal
- 2. Align the camera to face the magnetic stripe card reader
- 3. The two devices should be almost touching

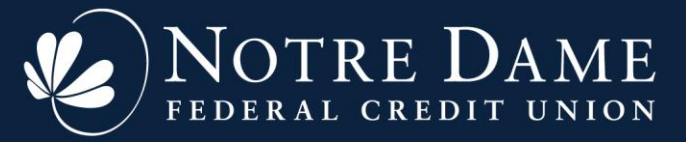

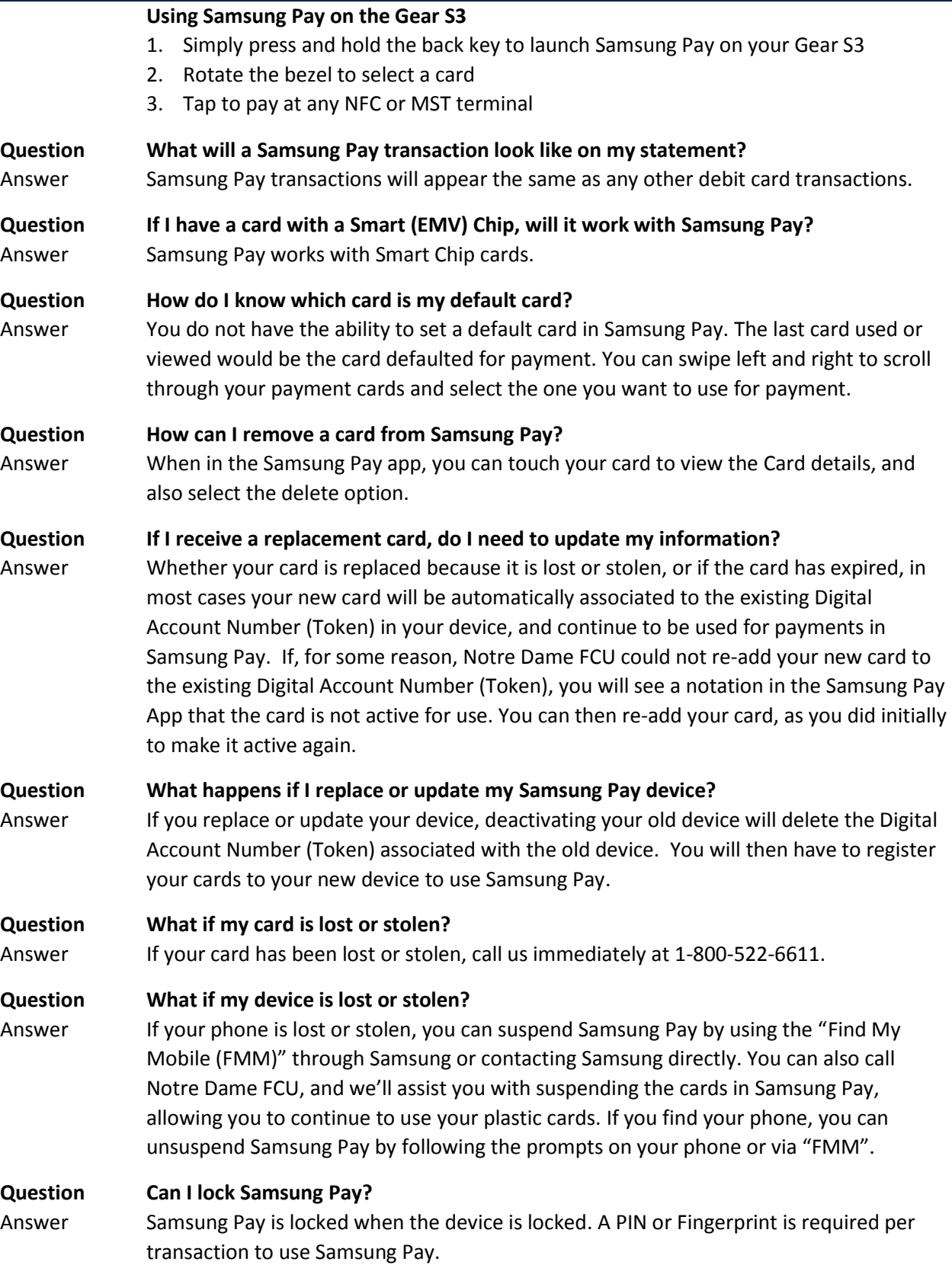